## **Einstellungen Einstellungen -> Planung**

Pausen und Aufnahme bestimmter Benutzer

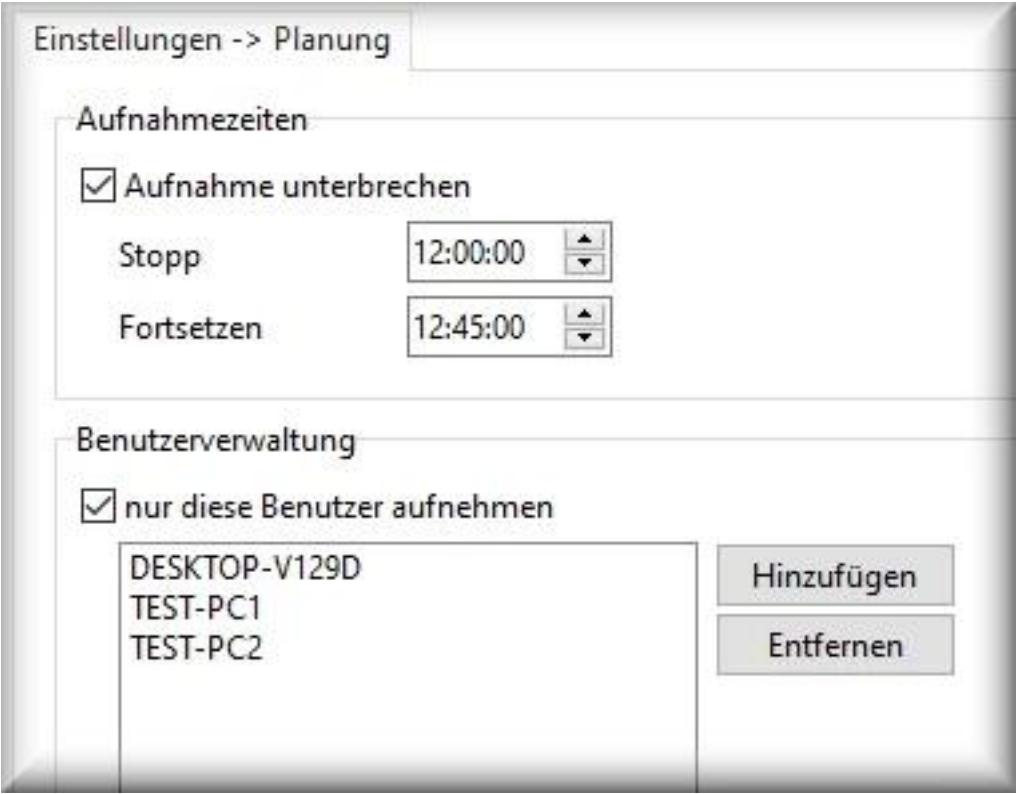

**Aufnahme unterbrechen:** in diesem Zeitraum keine Aufnahme durchführen (Pausenfunktion).

**Benutzerverwaltung:** nur die Benutzer in der Liste aufnehmen.

Hilfreich bei einer Computernutzung von mehreren Usern oder bei dem Einsatz auf einem Terminal Server mit der gezielten Aufnahme von einzelnen Benutzern.

Eindeutige ID: #1055 Verfasser: ProtectCom Letzte Änderung: 2020-09-17 09:09